**Generator losowych testów zawodowych on-line**

**<www.testy.egzaminzawodowy.info>**

wersja: TG76AST7

**Nazwa kwalifikacji:** Tworzenie aplikacji internetowych i baz danych oraz administrowanie bazami **Oznaczenie kwalifikacji:** E.14

**Wersja arkusza:** TG76AST7

Czas trwania egzaminu: **60 minut**

# **EGZAMIN POTWIERDZAJĄCY KWALIFIKACJE ZAWODOWE PRÓBNY 2014/2015 ETAP PISEMNY**

#### **Instrukcja dla zdającego:**

- 1. Sprawdź czy arkusz egzaminacyjny zawiera odpowiednią ilość stron. Ewentualny brak stron lub inne usterki zgłoś przewodniczącemu zespołu nadzorującego.
- 2. Do arkusza dołączona jest KARTA ODPOWIEDZI, na której:
	- wpisz symbol cyfrowy zawodu,
	- zamaluj kratkę z oznaczeniem wersji arkusza,
	- wpisz swój numer PESEL,
	- wpisz swoją datę urodzenia,
	- przyklej naklejkę ze swoim numerem PESEL w oznaczonym miejscu na karcie.
- 3. Arkusz egzaminacyjny zawiera test składający się z 40 zadań.
- 4. Za każde poprawnie rozwiązane zadanie możesz uzyskać 1 punkt.
- 5. Aby zdać część pisemną egzaminu musisz uzyskać co najmniej 20 punktów.
- 6. Czytaj uważnie wszystkie zadania.
- 7. Rozwiązania zaznaczaj na KARCIE ODPOWIEDZI długopisem lub piórem z czarnym tuszem/atramentem.
- 8. Do każdego zadania podane są cztery możliwe odpowiedzi: A, B, C, D. Odpowiada im następujący układ kratek na KARCIE ODPOWIEDZI:

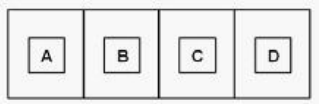

- 9. Tylko jedna odpowiedź jest poprawna.
- 10. Wybierz właściwą odpowiedź i zamaluj kratkę z odpowiadającą jej literą np. gdy wybrałeś odpowiedź "A":

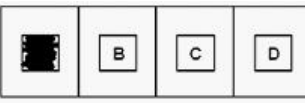

11. Staraj się wyraźnie zaznaczać odpowiedzi. Jeżeli się pomylisz i błędnie zaznaczysz odpowiedź, otocz ją kółkiem i zaznacz odpowiedź, którą uważasz za poprawną, np.

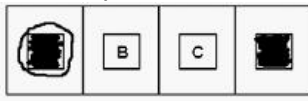

12. Po rozwiązaniu testu sprawdź, czy zaznaczyłeś wszystkie odpowiedzi na KARCIE ODPOWIEDZI i wprowadziłeś wszystkie dane, o których mowa w punkcie 2 tej instrukcji.

#### **Pamiętaj, że oddajesz przewodniczącemu zespołu nadzorującego tylko KARTĘ ODPOWIEDZI.**

**Powodzenia!**

#### **Zadanie 1.**

Metoda udostępniania bazy danych w programie Microsoft Access, dotycząca wszystkich obiektów bazy umieszczonych na dysku sieciowym i używanych jednocześnie przez różne osoby nosi nazwę

- A. folderu sieciowego.
- B. dzielonej bazy danych.
- C. serwera bazy danych.
- D. witryny programu SharePoint.

#### **Zadanie 2.**

Z jakimi mechanizmami nadawania zabezpieczeń, dającymi możliwości wykonywania operacji na bazie danych, związane są zagadnienia zarządzania kontami, użytkownikami i uprawnieniami?

A. Z przywilejami systemowymi.

- B. Z atrybutami.
- C. Z regułami.
- D. Z przywilejami obiektowymi.

#### **Zadanie 3.**

W procesie walidacji stron internetowych nie bada sie

A. zgodności z przeglądarkami.

- B. działania linków.
- C. błędów składni kodu.
- D. źródła pochodzenia narzędzi edytorskich.

#### **Zadanie 4.**

Jak nazywa się element oznaczony znakiem zapytania w strukturze platformy .NET, który umożliwia tworzenie własnych aplikacji z użyciem frameworków i zamianę kompilowanego kodu pośredniego na kod maszynowy procesora zainstalowanego w komputerze?

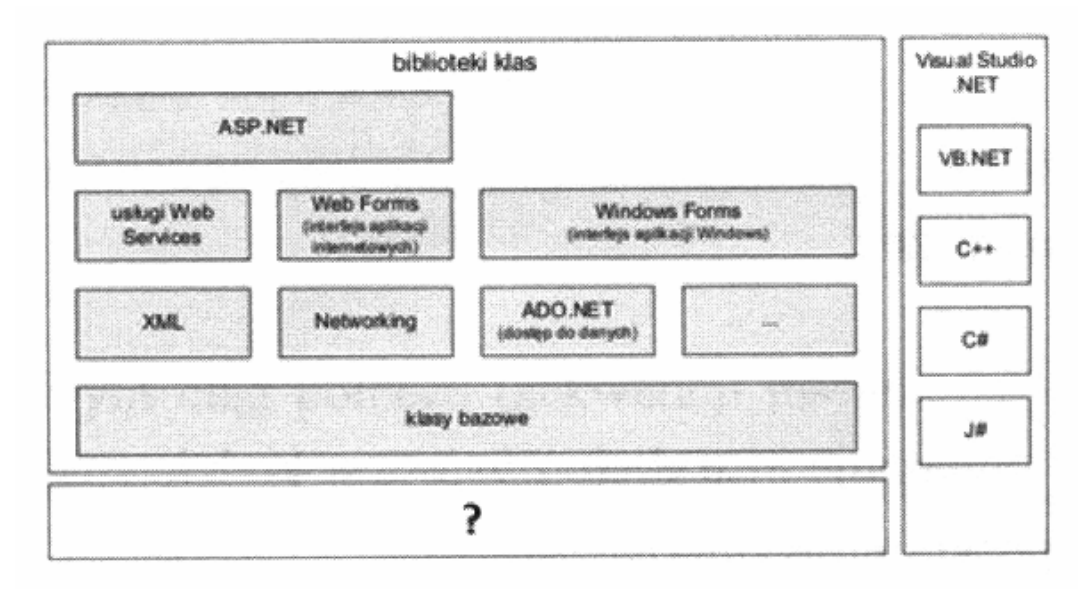

www.EgzaminZawodowy.info

A. Infrastruktura językowa (CLI).

- B. Wspólne środowisko uruchomieniowe (CLR).
- C. Wspólne środowisko programistyczne (CLP).

D. Biblioteka klas bazowych (BCL).

#### **Zadanie 5.**

Zmienne typu int odnoszą się do liczb

- A. naturalnych.
- B. całkowitych.
- C. w notacji stałoprzecinkowej.
- D. w notacji zmiennoprzecinkowej.

#### **Zadanie 6.**

Jak posortowana będzie lista, utworzona ze wszystkich kolumn tabeli uczniowie i zawierająca uczniów ze średnią większą od 5, która zostanie zwrócona jako wynik przedstawionego zapytania?

> SELECT<sup>\*</sup> FROM uczniowie WHERE srednia  $> 5$ **ORDER BY klasa DESC:**

> > www.EgzaminZawodowy.info

- A. Rosnąco według parametru klasa.
- B. Malejąco według parametru klasa.
- C. Rosnąco według parametru średnia.
- D. Malejąco według parametru średnia.

#### **Zadanie 7.**

Wskaż model barw, który stosuje się do wyświetlania kolorów na ekranie monitora komputerowego

- A. CMYK
- B. CMY
- C. RGB
- D. HLS

#### **Zadanie 8.**

Które wartości będą kolejno wypisane w wyniku działania przedstawionego skryptu?

```
\langleSCRIPT language = "JavaScript">
var x = 1;
var v:
/*0*/++y;/*]*/document.write (++x);
/*2*/document.write ("")./*3*/document.write (x-);/*4*/document.write ("");
/*5*/document.write(x);<<SCRIPT>
```
www.EgzaminZawodowy.info

- A. 2 1 1 B. 2 2 1 C. 1 2 1
- D. 1 2 2

wersja: TG76AST7

#### **Zadanie 9.**

Jak nazywa się program, który wykonuje instrukcje zawarte w kodzie źródłowym tworzonego programu bez uprzedniego generowania programu wynikowego?

- A. Interpreter.
- B. Kompilator.
- C. Konwerter kodu.
- D. Konwerter języka.

#### **Zadanie 10.**

Edytor spełniający założenia WYSIWYG musi umożliwiać

- A. uzyskanie zbliżonego wyniku tworzonej strony do jej obrazu w przeglądarce internetowej.
- B. publikację strony na serwerze poprzez wbudowanego klienta FTP.
- C. obróbkę plików dźwiękowych przed umieszczeniem ich na stronie internetowej.
- D. tworzenie podstawowej grafiki wektorowej.

#### **Zadanie 11.**

W podanej regule CSS hl {color : blue} h1 oznacza

- A. selektor.
- B. wartość.
- C. klasę
- D. deklarację.

#### **Zadanie 12.**

Model opisu przestrzeni barw o parametrach odcień, nasycenie i jasność, to

- A. RGB
- B. HSV
- C. CMYK
- D. CMY

#### **Zadanie 13.**

Jakiego typu specjalizowane oprogramowanie narzędziowe należy zainstalować, aby umożliwić wykonanie jego użytkownikowi operacji na zgromadzonych danych?

A. Otwarty mechanizm komunikacji bazy danych.

- B. Obiektowy System Zarządzania Bazą Danych.
- C. Klucz obcy.
- D. System Zarządzania Bazą Danych (SZBD).

#### **Zadanie 14.**

Który z obiektów relacyjnej bazy danych, bedacy kodem języka SOL, może być wywoływany w zapytaniach modyfikujących kolumny danych widoczne jako tabela, bez względu na to czy jest tworzony programowo, czy dynamicznie?

- A. Funkcja zdefiniowana.
- B. Wyzwalacz.
- C. Reguła.
- D. Procedura składowa.

#### **Zadanie 15.**

W programie Microsoft Access formą zabezpieczeń dostępu do danych związaną z tabelą i

Strona 4 z 10

wersja: TG76AST7

kwerendą jest

- A. wprowadzenie limitów przestrzeni dyskowej.
- B. określanie przestrzeni tabel.
- C. stosowanie makr.
- D. przypisanie uprawnień.

#### **Zadanie 16.**

Do graficznego tworzenia stron internetowych należy wykorzystać

- A. program MS Office Picture Manager.
- B. przeglądarkę internetową.
- C. edytor CSS.
- D. program typu WYSIWYG.

#### **Zadanie 17.**

Według którego parametru oraz dla ilu tabel zostaną zwrócone wiersze na liście w wyniku przedstawionego zapytania?

> SELECT \* FROM producent, hurtownia, sklep, serwis WHERE  $productent.nr$   $id = hutownia.nr$   $id AND$ producent.wyrob  $id =$ serwis.wyrob  $id$  AND hurtownia.nr  $id = sklep.nr$  id  $AND$ sklep.nr  $id =$ serwis.nr  $id$  AND producent.nr  $id = 1$ ;

- www.EgzaminZawodowy.info A. Według parametru nr id dla wszystkich tabel.
- B. Według parametru nr id wyłącznie dla trzech tabel.
- C. Według parametru wyrób id dla wszystkich tabel.
- D. Według parametru wyrób Jd wyłącznie dla trzech tabel.

#### **Zadanie 18.**

Fragment kodu prezentuje składnię języka

```
<html><head></head>
<bodv>
\leq?php
       $ilosc = file get contents("licznik.txt");$ilosc++;Sfp=fopen("licznik.txt",'w');
       if(5fp == null)echo"BLAD OTWARCIA PLIKUNA SERWERZE";
       else{
            fwrite($fp.ilosc);
            fclose(\mathcal{S}\hat{p});
       echo'Jestes' . $ilosc. 'użytkownikiem';
2>\langle \textit{c} \rangle</html>
                   www.EgzaminZawodowy.info
```
A. C# B. PHP

C. C

D. JavaScript

wersja: TG76AST7

#### **Zadanie 19.**

Najprostszy sposób zamiany obiektu oznaczonego cyfrą 1 na obiekt oznaczony cyfrą 2 polega na

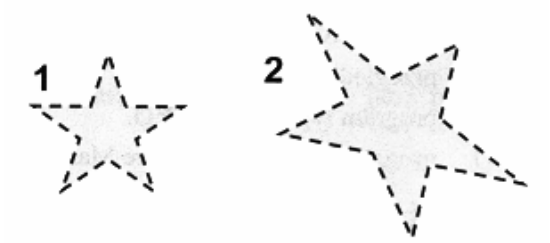

www.EgzaminZawodowy.info

- A. geometrycznym transformowaniu obiektu.
- B. narysowaniu docelowego obiektu.
- C. zmianie warstwy obiektu.
- D. animowaniu obiektu.

#### **Zadanie 20.**

Jakiego znacznika należy użyć, aby przejść do kolejnej linii tekstu, nie tworząc akapitu na stronie internetowej?

- $A.$
- $B. < br$
- $C. < p >$
- $D.$   $\lt$ /br $>$

#### **Zadanie 21.**

Które z wymienionych osób odpowiadają za przygotowanie systemu bazy danych do pracy produkcyjnej w sposób ciągły, zarządzanie użytkownikami i instalowanie nowych wersji systemu bazodanowego?

- A. Projektanci narzędzi deweloperskich.
- B. Administratorzy systemu bazy danych.
- C. Administratorzy serwerów i sieci komputerowych.
- D. Projektanci i programiści Systemu Zarządzania Bazą Danych.

# **Zadanie 22.**

Co należy zastosować w organizacji danych, aby zapytania w bazie danych były wykonywane szybciej?

- A. Indeksy.
- B. Klucze podstawowe.
- C. Reguły.
- D. Wartości domyślne.

#### **Zadanie 23.**

Jakie są nazwy typowych poleceń języka zapytań SQL, związane z wykonywaniem operacji na danych SQL DML (np.: umieszczanie danych w bazie, kasowanie, dokonywanie zmian w danych)?

A. ALTER, CREATE, DROP B. DENY, GRANT, REVOKE C. DELETE, INSERT, UPDATE D. SELECT, SELECT INTO

wersja: TG76AST7

#### **Zadanie 24.**

Jakiego formatu należy użyć do zapisu obrazu z kompresją stratną?

A. GIF

B. PCX

C. JPEG

D. PNG

#### **Zadanie 25.**

Jaki program komputerowy przekształca kod źródłowy, napisany w konkretnym języku programowania, na język komputera?

- A. Środowisko programistyczne.
- B. Kompilator.
- C. Edytor kodu źródłowego.
- D. Debugger.

# **Zadanie 26.**

Sposób programowania, w którym ciąg poleceń (sekwencji instrukcji) przekazywanych komputerowi jest postrzegany jako program, nosi nazwę programowania

- A. stanowego.
- B. funkcyjnego.
- C. imperatywnego.
- D. logicznego.

# **Zadanie 27.**

Który język skryptowy ogólnego przeznaczenia należy wykorzystać do tworzenia aplikacji WWW, zagnieżdżanych w języku HTML i uruchamianych po stronie serwera?

- A. JavaScript
- B. PHP
- C. Perl
- D. C#

# **Zadanie 28.**

Typ zmiennej w języku JavaScript

- A. następuje poprzez przypisanie wartości.
- B. nie występuje.
- C. jest tylko jeden.
- D. musi być zadeklarowany na początku skryptu.

# **Zadanie 29.**

Jak nazywa się proces przedstawienia, we właściwej dla danego środowiska formie, informacji zawartej w dokumencie elektronicznym?

- A. Teksturowanie.
- B. Rasteryzacja.
- C. Mapowanie.
- D. Renderowanie.

#### **Zadanie 30.**

Jakiego rodzaju mechanizm kontroli bezpieczeństwa wykonywania aplikacji zawiera środowisko

#### **Generator losowych testów zawodowych on-line**

**<www.testy.egzaminzawodowy.info>**

wersja: TG76AST7

uruchomieniowe platformy .NETFrameworkl

A. Mechanizm wykonywania aplikacji realizowany przez frameworki aplikacji internetowych (ASP.NET).

B. Mechanizm wykonywania aplikacji oparty na uprawnieniach kodu (CAS - Code Access Security) i na rolach (RBS - Role-Based Security).

C. Mechanizm wykonywania aplikacji realizowany przez funkcję Windows API (Application Programming Interface).

D. Mechanizm wykonywania aplikacji dla bibliotek klas.

#### **Zadanie 31.**

Jak nazywa się element bazy danych, za pomocą którego można jedynie odczytywać dane z bazy, prezentując je w postaci tekstu lub wykresu?

A. Formularz.

- B. Zapytanie.
- C. Tabela.
- D. Raport.

#### **Zadanie 32.**

Proces filtracji sygnału wejściowego w dziedzinie czasu, obejmujący zasadę superpozycji, związany jest z filtrem

- A. przyczynowym.
- B. niezmiennym w czasie.
- C. liniowym.
- D. o skończonej odpowiedzi impulsowej.

#### **Zadanie 33.**

Jak nazywa się podzbiór strukturalnego języka zapytań, związany z formułowaniem zapytań do bazy danych za pomocą polecenia SELECT?

- A. SQL DQL (ang. Data Query Language).
- B. SQL DML (ang. Data Manipulation Language).
- C. SQL DDL (ang. Data Definition Language).
- D. SQL DCL (ang. Data Control Language).

#### **Zadanie 34.**

Kaskadowe arkusze stylów tworzy się w celu

- A. ułatwienia formatowania strony.
- B. blokowania jakichkolwiek zmian w wartościach znaczników już przypisanych w pliku CSS.
- C. nadpisywania wartości znaczników już ustawionych na stronie.
- D. połączenia struktury dokumentu strony z właściwą formą jego prezentacji.

#### **Zadanie 35.**

Co definiuje w języku C++ przedstawiony fragment kodu?

```
struct CONTACT
₹
std::string nazwisko;
std::string telefon;
int numer:
}∶
```
www.EgzaminZawodowy.info

- A. Kontakt pomiędzy zmiennymi globalnymi i lokalnymi.
- B. Typ strukturalny składający się z trzech pól.
- C. Trzy zmienne niepowiązane ze sobą.
- D. Hierarchię zmiennych.

#### **Zadanie 36.**

W poleceniach, których celem jest odtwarzanie na stronie internetowej dźwięku, jako podkładu muzycznego nie wykorzystuje sie atrybutu

A. volume="-100"

- B. balance="-10"
- C. href="C:/100.wav">
- D. loop="10"

#### **Zadanie 37.**

Którego polecenia należy użyć, aby wyraz TEKST został wyświetlony w kolorze czarnym w oknie przeglądarki internetowej?

- A. <font color="#000000">TEKST</font>
- B. <br/>body bgcolor="black">TEKST</body>
- C. <font color="czarny">TEKST</font>
- D. <br/>body color="black">TEKST

#### **Zadanie 38.**

Jak nazywa się technika umożliwiająca otwarcie połączenie klienta z serwerem i komunikację bez przeładowywania całej strony WWW w sposób asynchroniczny?

- A. AJAX
- B. YBScript
- C. XML
- D. PHP

#### **Zadanie 39.**

Jakie należy posiadać uprawnienia, aby wykonać i odtworzyć kopię zapasową bazy danych Microsoft SQL Server 2005 Express?

- A. Administrator systemu.
- B. Security users.
- C. Użytkownik lokalny.
- D. Users.

#### **Zadanie 40.**

Który parametr obiektu graficznego ulegnie zmianie po modyfikacji wartości kanału alfa?

A. Ostrość krawędzi.

B. Nasycenia barw.

C. Przezroczystość.

D. Kolejność wyświetlania pikseli.

Strona 10 z 10

#### **Generator losowych testów zawodowych on-line**

**<www.testy.egzaminzawodowy.info>**

wersja: TG76AST7

# **KARTA ODPOWIEDZI**

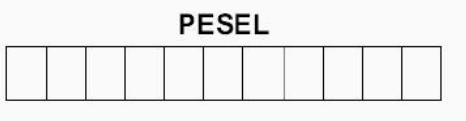

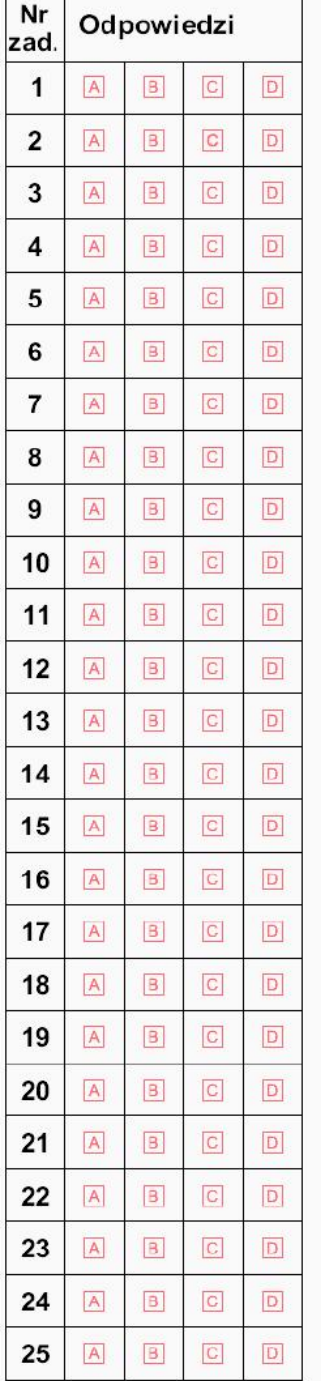

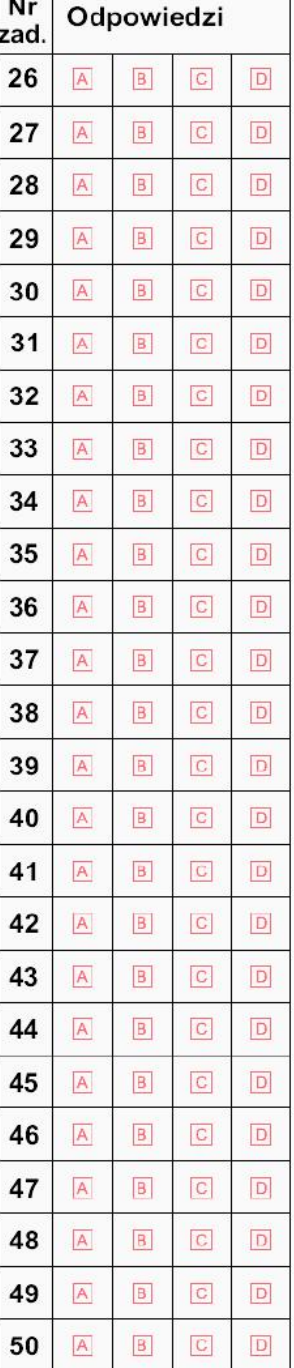

#### Miejsce na naklejkę z nr PESEL

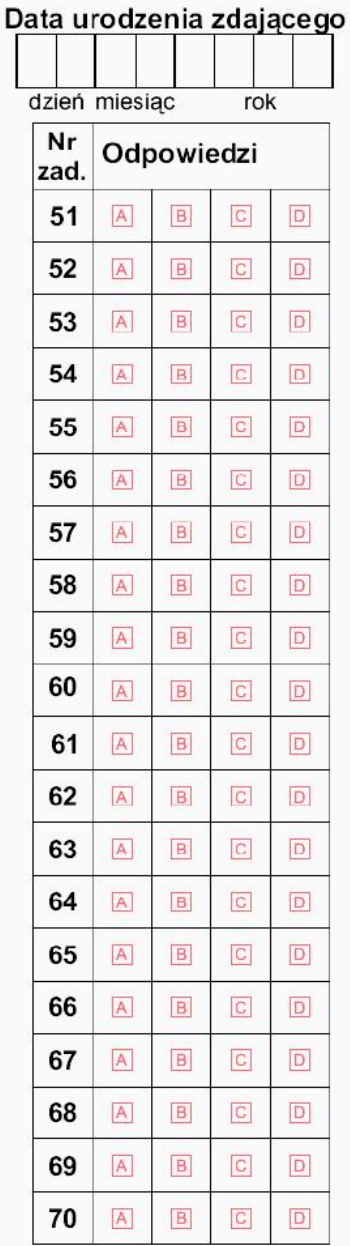

wersja: TG76AST7

# **KLUCZ ODPOWIEDZI**

**Nazwa kwalifikacji:** Tworzenie aplikacji internetowych i baz danych oraz administrowanie bazami **Oznaczenie kwalifikacji:** E.14

**Wersja arkusza:** TG76AST7

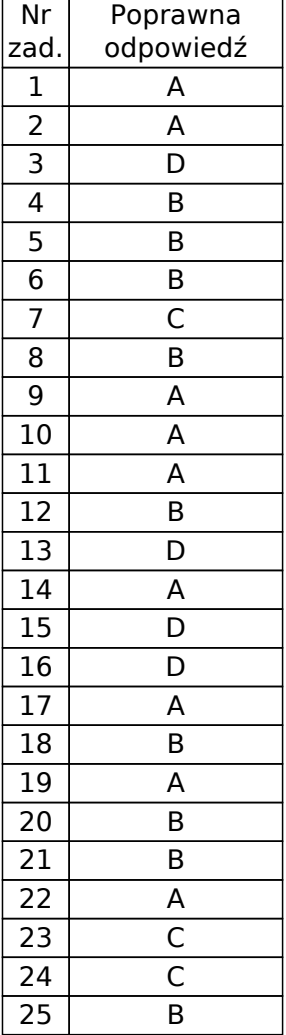

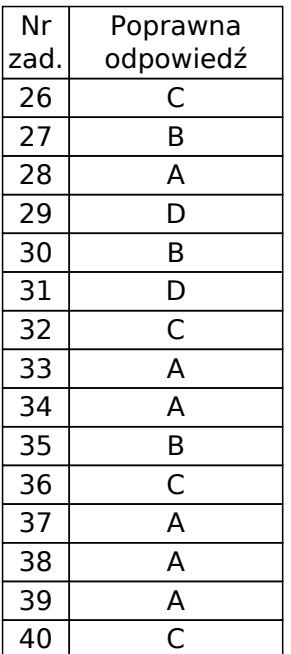